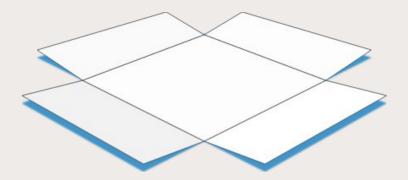

# From Navicrawler to HyBro: a brief history of webcrawlers for social sciences

### FOSDEM'21

supposedly in Brussels, actually on the web!

February 6<sup>th</sup> 2021

Benjamin Ooghe-Tabanou (@boogheta) Sciences Po médialab (@medialab\_ScPo)

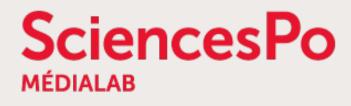

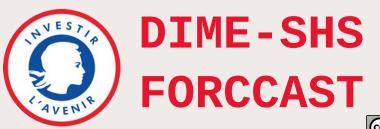

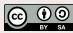

# Webcrawlers? What is that?

« Web crawling is the process of building a collection of webpages by starting with an initial set of URLs and recursively traversing the corresponding pages to find additional links. »

Gabe Ignatow & Rada Mihalcea, in: Text Mining: A Guidebook for the Social Sciences

But why would anyone want to do that?

- create an index for a search engine (like... you know...)
- extract contents or structured data (like scraping)
- perform some text mining
- study network communities through hyperlinks

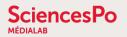

# Crawling the web for social sciences?

« **Hyperlink** » is at the core of the Web's architecture  $\rightarrow$  charged with meaning and structure

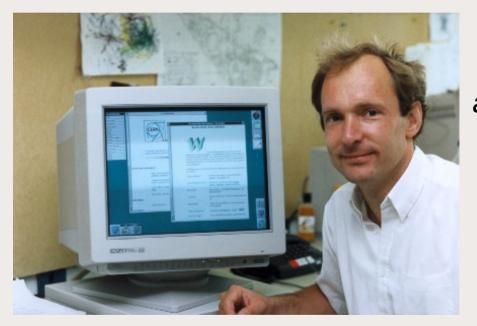

« The texts are **linked together** in a way that one can go from one concept to another to find the information one wants.

The network of links is called a **web**. [...]

The texts are known as **nodes**.

The process of proceeding from node to node is called **navigation**. »

Tim Berners-Lee, 1990, WorldWideWeb: Proposal for a HyperText Project

### « A hyperlink is a **manifestation of intention**. **By linking** one page to another, one piece of text to another, **people intend** to do particular things. »

Ryfe, Mensing, & Kelley, 2016, What is the meaning of a news link?

#### SciencesPo MÉDIALAB

# Some examples of webcrawling research outputs

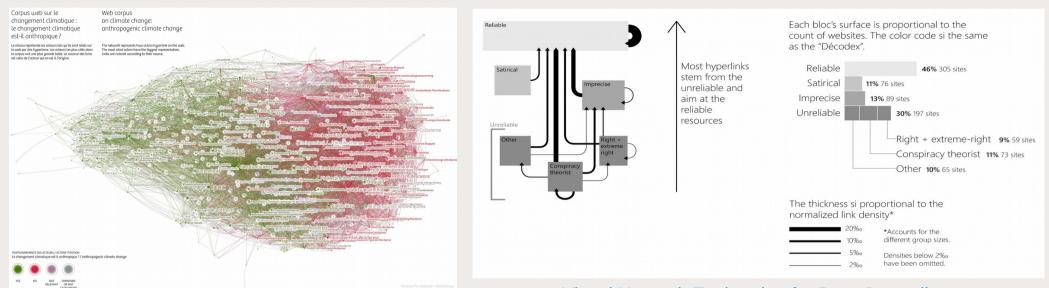

#### Double Dating Data: Climate change on the web

| PRIVACY WEB CORPUS                                      | Q Apple FBI backdoor                                                                                                    | Topics               |         |
|---------------------------------------------------------|----------------------------------------------------------------------------------------------------|----------------------|---------|
| SciencesPo American International Internation Lab       | nakedsecurity.Sophos<br>https://nakedsecurity.sophos.com/category/technologies/operating-s<br>developer for the Tor Project salve FBI a backdoor A lead<br>developer for the Tor Project salve | Surveillance FR      |         |
|                                                         | Helpnetsecurity<br>https://www.helpnetsecurity.com/tag/backdoor/<br>encryption backdoors a bad idea March 4, 2016 backdoor<br>cybercriminals encryption Apple and the FBI                      | Business & Media     |         |
|                                                         | nakedsecurity.Sophos<br>https://nakedsecurity.sophos.com/2016/03/23/tor-project-says-devel<br>developers would rather quit than give FBI a backdoor 23 Mar 2016 1                              | Surveillance US      | EXPLORE |
|                                                         | Apple , IOS , Law & order , Privacy "<br>nakedsecurity.Sophos<br>https://nakedsecurity.sophos.com/2016/03/23/tor-project-says-devel                                                            | Cybersecurity        | TOPICS  |
|                                                         | developers would rather quit than give FBI a backdoor 23 Mar 2016 1<br>Apple , iOS , Law & order , Privacy<br>Sidstamm                                                                         | Big data & Analytics | >       |
|                                                         | http://blog.sidstamm.com/2016.02_01_archive.html<br>their phones vulnerable is not the right approach. The current public<br>discourse on the Apple vs. FBI 'open                              | Data Regulation FR   |         |
|                                                         | Laquadrature<br>https://mediakit.laquadrature.net//view.php?full=1&id=2374<br>201602191AG1LCP Chiffrement Apple FBI Download : MP4 , WebM ,<br>How to embed ?                                  | Cookies & Tracking   |         |
|                                                         | Laquadrature<br>https://mediaki.laquadrature.net//view.php?id=2374<br>20160219[AC] LCP Chiffrement Apple FBI Download : MP4., WebM ,<br>How to embed ?                                         | Telec Operators FR   |         |
| 2,313 ENTITIES<br>7.549 entities represented as a cloud | Laquadrature<br>https://mediakit.laquadrature.net/view.php?full=1&id=2374<br>2016/22196/21GAC/LCP Chiffrement Apple FBI Download : MP4 , We<br>How to embed ?                                  | Card and ID fraud    |         |
|                                                         |                                                                                                    |                      |         |

#### Visual Network Exploration for Data Journalists

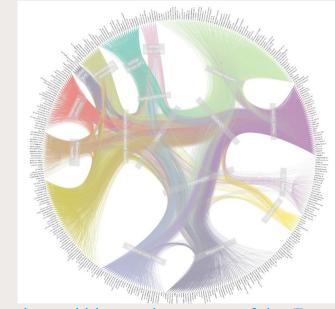

Unfolding the multi-layered structure of the French Mediascape

#### Privacy Web Corpus Datascape

FOSDEM'21 - Feb 6th 2021

From Navicrawler to HyBro: a brief history of webcrawlers for social sciences

# **Different possible crawling strategies**

- Focus crawling
- In depth snowballing
- Selective crawling with iterative curation

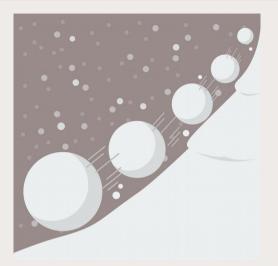

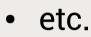

**SciencesPo** 

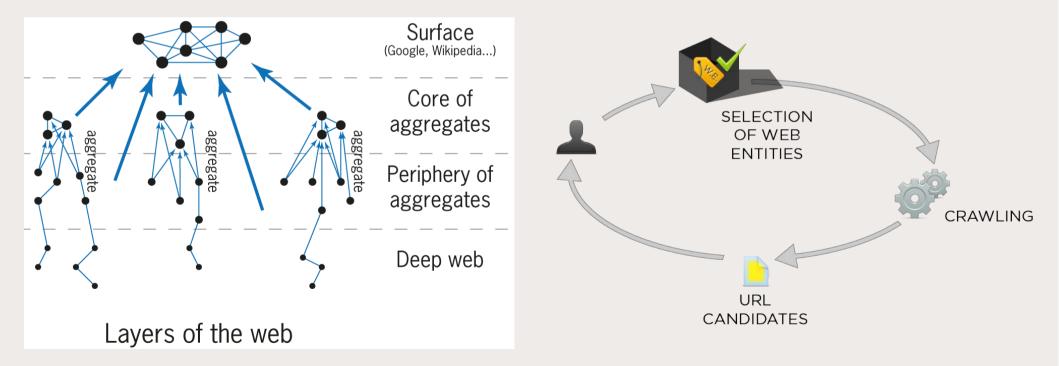

FOSDEM'21 - Feb 6th 2021 From Navicrawler to HyBro: a brief history of webcrawlers for social sciences

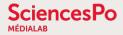

😻 Finished 268 pages

File Crawl Go To Advanced

# **SocSciBot** (by Statistical Cybernetics Research Group, UK)

#### Windows desktop application

Latest version in 2016

#### http://socscibot.wlv.ac.uk

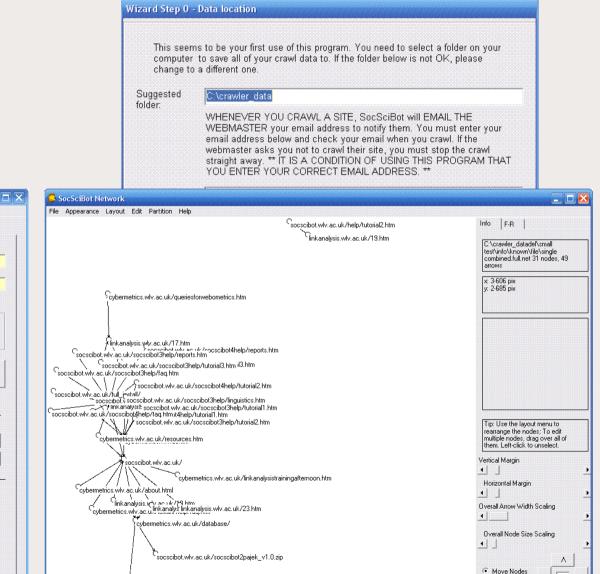

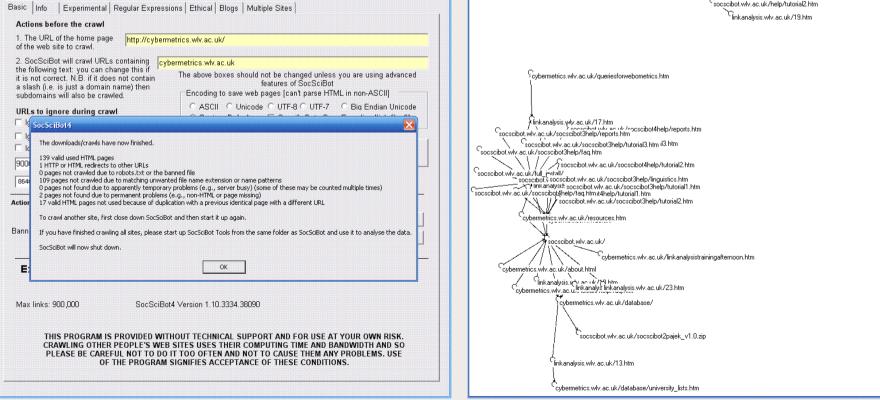

FOSDEM'21 - Feb 6th 2021

From Navicrawler to HyBro: a brief history of webcrawlers for social sciences

2

V

C Stretch Nodes

#### SciencesPo MÉDIALAB

## Navicrawler (by WebAtlas & eDiasporas, France)

### Firefox (≤ v3.5.1) addon

#### https://github.com/medialab/navicrawler (archived)

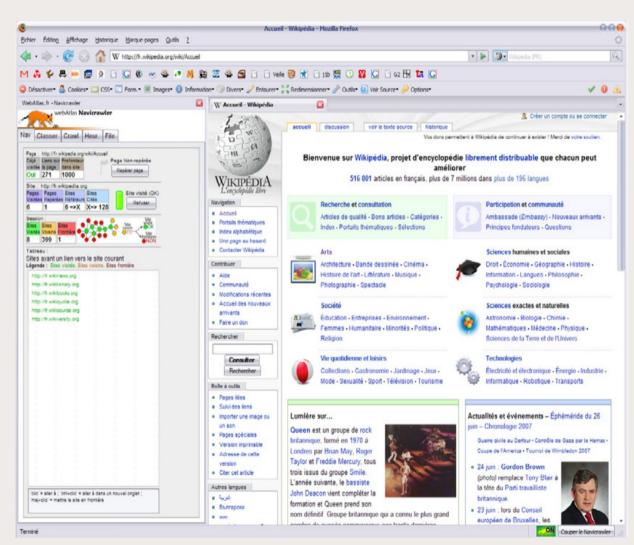

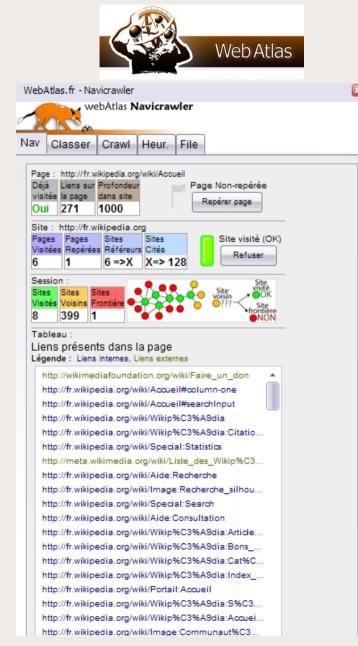

FOSDEM'21 - Feb 6th 2021

From Navicrawler to HyBro: a brief history of webcrawlers for social sciences

# **IssueCrawler** (by Digital Methods Initiative, Netherlands)

#### Web application

### Different crawling strategies offered

#### https://www.issuecrawler.net

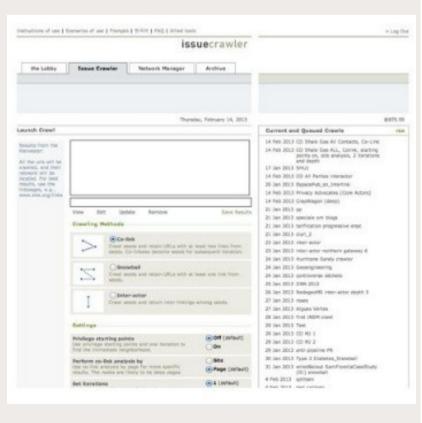

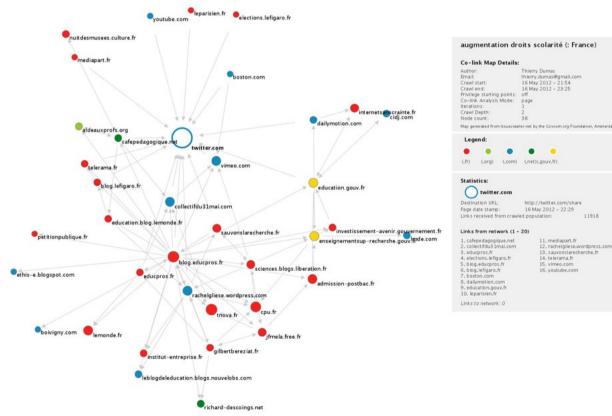

# **VOSON** (by Research School of Social Sciences, Australia)

### Web application

#### http://vosonlab.net/VOSON

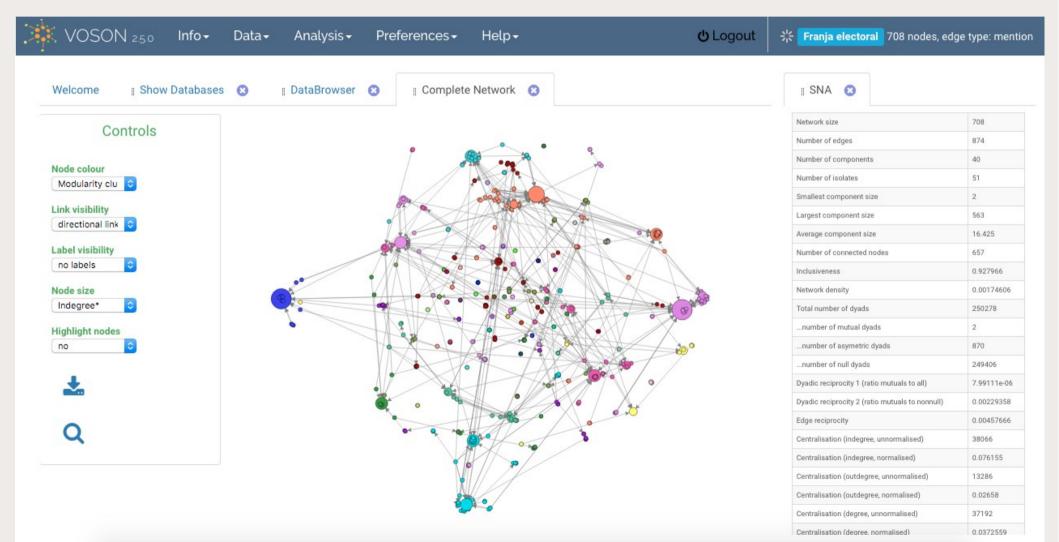

FOSDEM'21 - Feb 6th 2021 From Navicrawler to HyBro: a brief history of webcrawlers for social sciences

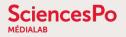

## Hyphe (by médialab Sciences Po, France)

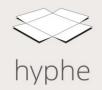

Web application

### Dynamic web entities + Iterative focused crawling

https://hyphe.medialab.sciences-po.fr/demo/

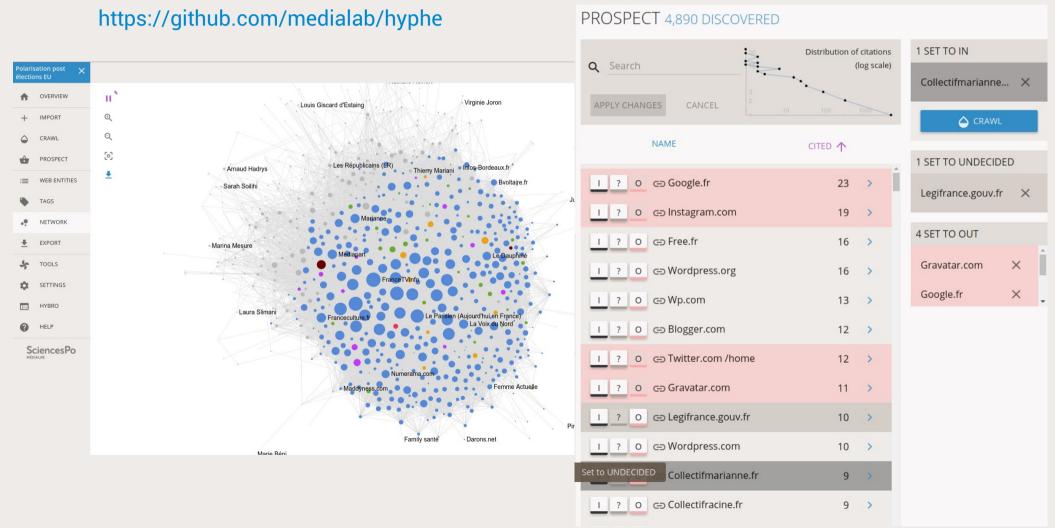

FOSDEM'21 - Feb 6th 2021 From Navicrawler to HyBro: a brief history of webcrawlers for social sciences

## HyBro (by médialab Sciences Po, France)

Hyphe Browser → crawl with Hyphe, but while browsing like NaviCrawler Linux / MacOS / Windows desktop application (based on electronJs) v2.0 just released with complete redesign! https://github.com/medialab/hyphe-browser/releases/

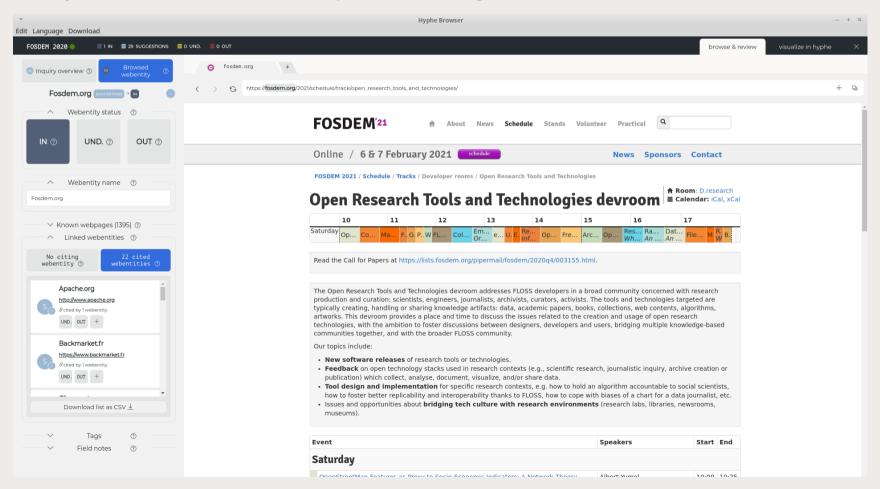

FOSDEM'21 - Feb 6th 2021

From Navicrawler to HyBro: a brief history of webcrawlers for social sciences